## **ESTADO DE SANTA CATARINA** FUNDO MUNICIPAL DE ASSISTENCIA SOCIAL DE GALVAO Anexo 18 - Demonstração dos Fluxos de Caixa

Administração Direta

Exercício Atual

 $0,00$ 

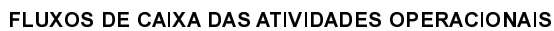

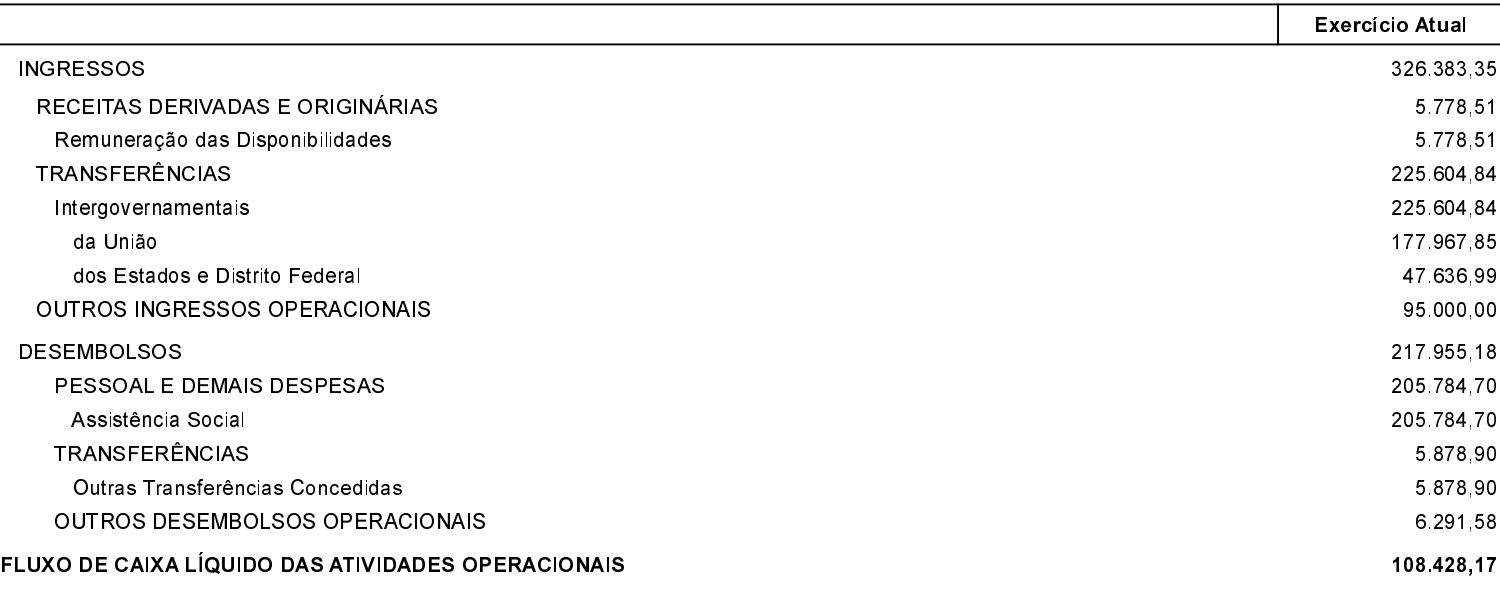

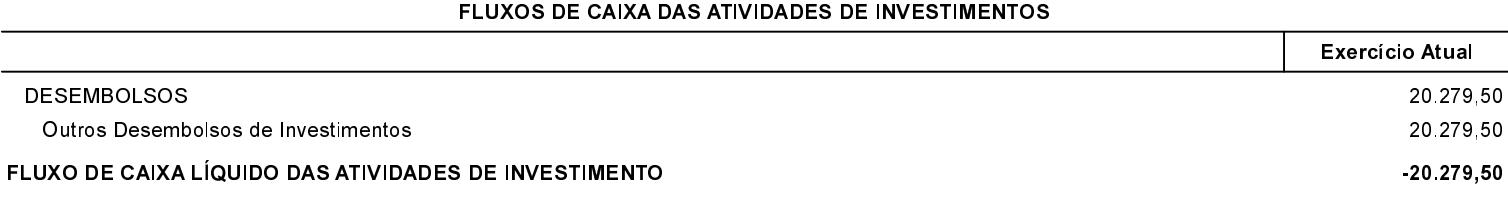

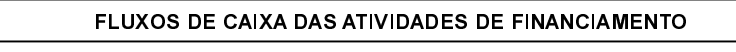

FLUXO DE CAIXA LÍQUIDO DAS ATIVIDADES DE FINANCIAMENTO

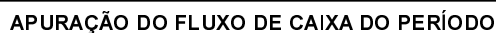

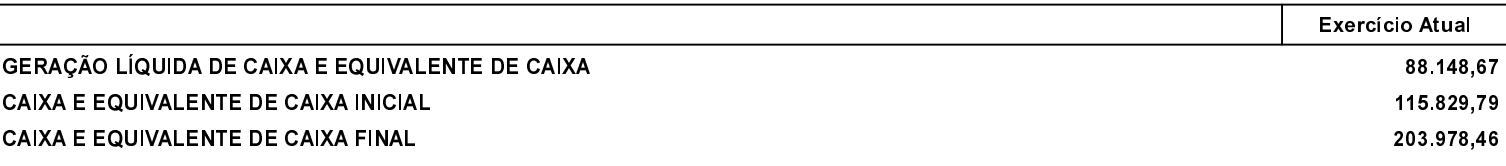

GALVAO 09/02/2018

ADMIR EDI DALLA CORT Gestor do Fundo

LEONIDIO LEVINSKI Contador CRC-SC 040198/O-3